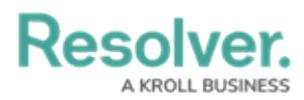

## **Eligible Webhooks Events**

Last Modified on 04/19/2022 5:27 pm EDT

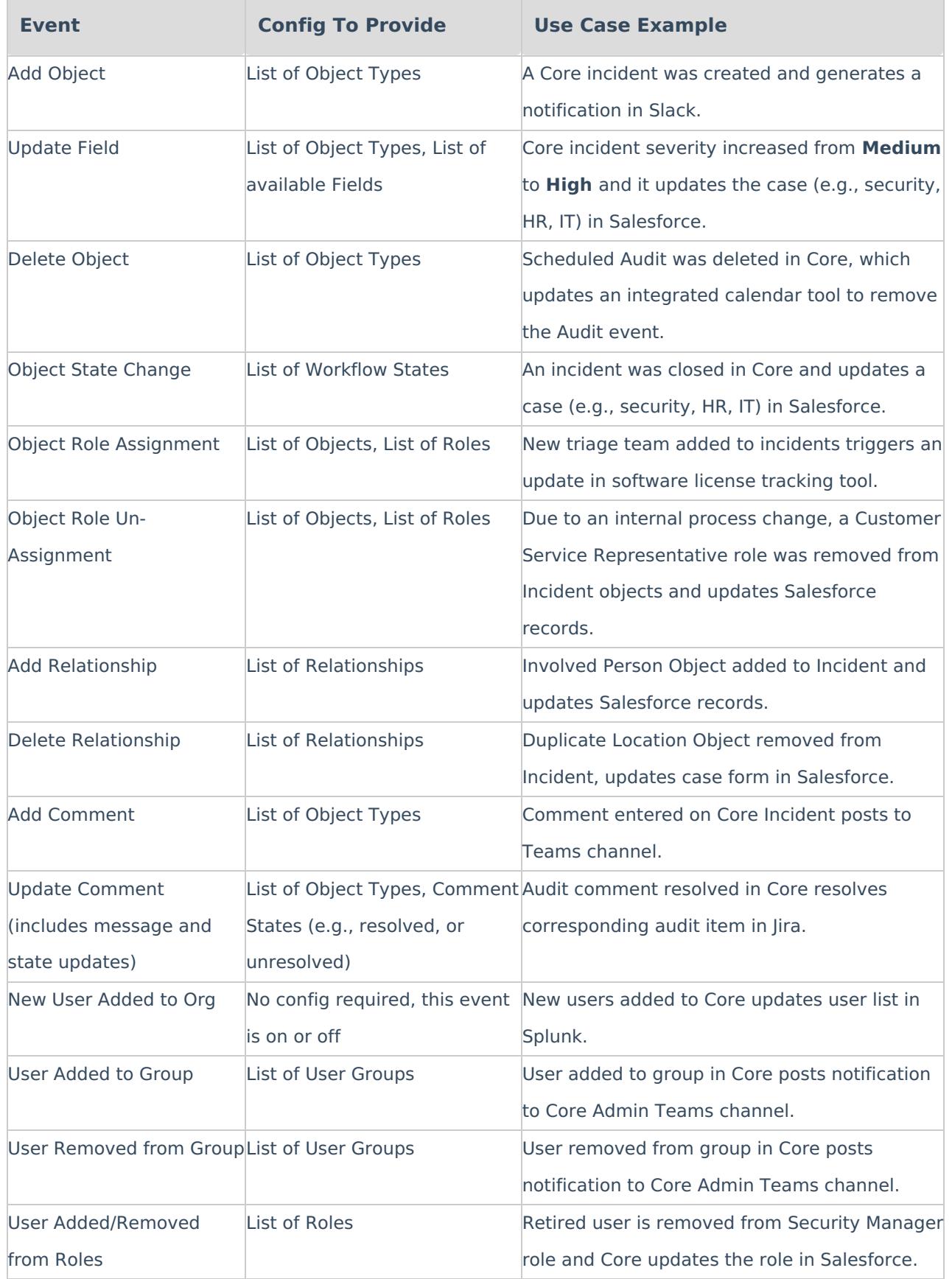